#### **Power saving in Linux devices**

Chris Simmonds 2net Limited

*Class 5.5 Embedded Systems Conference UK. 2009*

Copyright © 2009, 2net Limited

## Overview

- Power saving is important because
	- Extends battery life
	- Conforms to regulations for consumer and office equipment
- Micro power management
	- Reduce clock speeds, sleep during idle little impact on overall performance
- Macro power management
	- Suspend and hibernate

#### Micro power management

- Techniques that have low latency
	- i.e. Low overhead in time and power switching from one state to another
- CPUFreq
	- Scale core clock frequency dependant on load
- Dynatick (Tickless operation)
	- Fewer timer interrupts, more time sleeping
- CPUIdle
	- Deeper sleep when idle

# **CPUFreq**

- Requires chip support to set core frequency
- Need to know latency (overhead) of changing frequency
- Policy set by "governor"
- Typically:
	- Increase frequency as processor load increases
	- Reduce frequency when load drops

## CPUFreq governors

*powersave* - always select the lowest frequency

*performance* - always select the highest frequency

- *ondemand* change frequency based on utilisation: if the CPU is idle < 20% of the time set the frequency to the maximum; if idle  $>=30\%$  drop the frequency down in 5% decrements
- *conservative* as "ondemand", but switches to higher frequencies in 5% steps rather than going immediately to the maximum

*userspace* - frequency is set by a userspace application

# CPUFreq settings

- In /sys/devices/system/cpu/cpu0/cpufreq/
	- scaling max freq and scaling min freq and scaling available frequencies
	- scaling available governors which lists the names of the built-in governors
	- scaling governor which tells you the current governor and allows you to set a new one
	- scaling setspeed allows you to set the speed if the governor is set to "userspace"

#### User space governors

- The "userspace" governor allows the frequency to be set by writing to scaling\_setspeed
- Examples
	- cpuspeed [2], cpudyn [3] and cpufreqd [4]

# Dynamic tick

- Historically Linux has a regular timer tick
	- HZ from 100 to 1000
- Can create unnecessary wakeups
- Dynamic tick mode means timer interrupts occur only when needed
	- CONFIG\_NO\_HZ in Linux 2.6.21

#### Dynamic tick: before

# echo 1 > /proc/timer stats; sleep 10; echo 0 > /proc/timer stats # cat /proc/timer\_stats Timer Stats Version: v0.2 Sample period: 10.079 s 1008, 6 khelper tick setup sched timer (tick sched timer) 11, 1 swapper bhy\_start\_machine (phy\_timer) 40, 1 swapper usb\_hcd poll rh\_status (rh\_timer\_func) 5, 1 swapper schedule delayed work on (delayed work ti 2, 0 swapper bage\_writeback\_init (wb\_timer\_fn)<br>2, 275 thttpd schedule\_timeout (process\_timeout 2, 275 thttpd schedule\_timeout (process\_timeout) netdev watchdog up (dev watchdog) 2, 0 swapper neigh\_add\_timer (neigh\_timer\_handler) 1, 1 swapper 1 neigh table init no netlink (neigh period 1, 709 sleep do nanosleep (hrtimer wakeup)

**1074 total events, 106.558 events/sec** 

#### Dynamic tick: after

# echo  $1$  > /proc/timer stats; sleep 10; echo 0 > /proc/timer stats # cat /proc/timer\_stats Timer Stats Version: v0.2 Sample period: 10.061 s 8, 0 swapper tick nohz restart sched tick (tick sched t 40, 1 swapper usb\_hcd\_poll\_rh\_status (rh\_timer\_func)<br>54, 0 swapper tick\_nohz\_stop\_sched\_tick (tick\_sched tick\_nohz\_stop\_sched\_tick (tick\_sched\_time 5, 1 swapper schedule delayed work on (delayed work tim 10, 1 swapper bhy\_start\_machine (phy\_timer)<br>2, 275 thttpd schedule timeout (process\_tim schedule timeout (process timeout) 2, 5 events/0 \_\_\_\_\_\_\_\_\_\_\_netdev\_watchdog\_up (dev\_watchdog) 2, 0 swapper page\_writeback\_init (wb\_timer\_fn) 1, 5 events/0 queue\_delayed\_work (delayed\_work\_timer\_fn) 1, 1 swapper 1 neigh table init no netlink (neigh periodi 1, 281 sleep do nanosleep (hrtimer wakeup) **126 total events, 12.523 events/sec** 

# CPUIdle

- Normally idle task  $==$  halt
- CPUIdle allows for deeper sleep modes
	- stopping the clock to some parts of the core
	- powering down parts of the core, losing some state

#### ARM 11 power modes

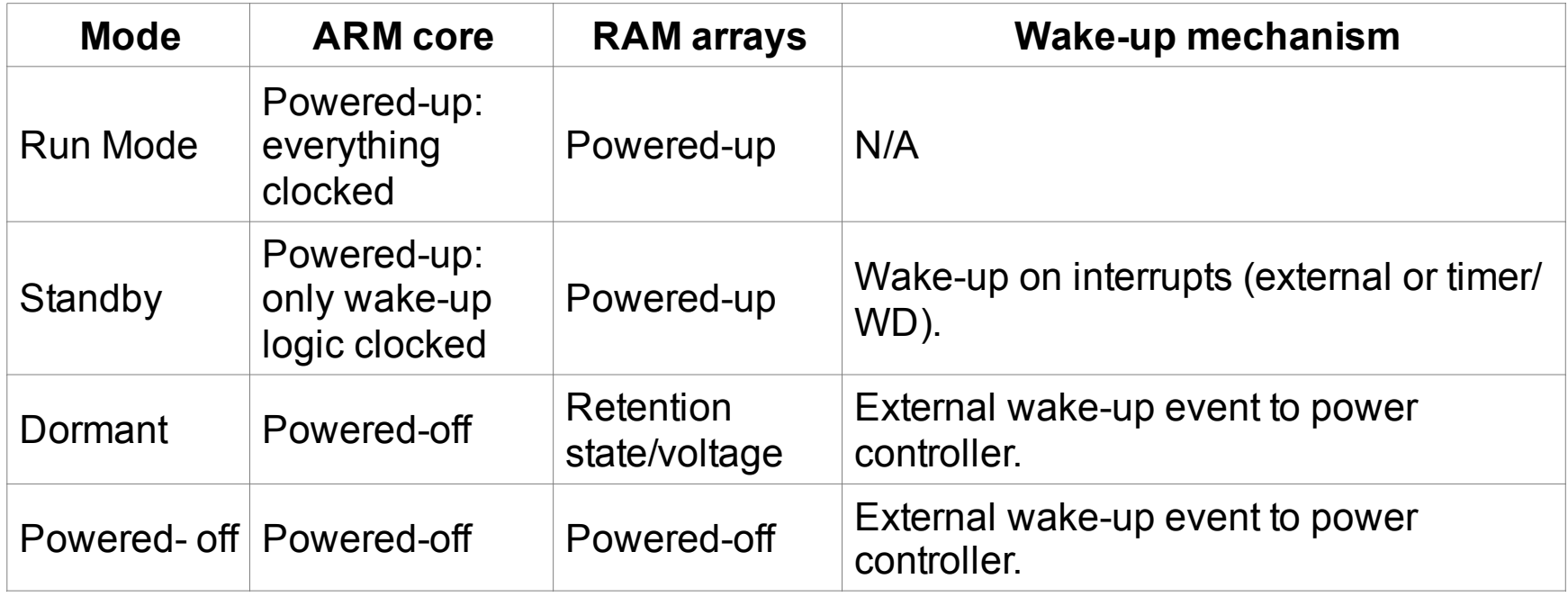

# The CPUIdle driver

- Call cpuidle register device() to register callbacks and parameters, including
	- Number of power saving states
	- Power consumption (mW)
	- Exit latency (micro seconds)
- Only one driver in the kernel source
	- For PC with ACPI
	- See drivers/acpi/processor idle.c

## Example CPUIdle states

Taken from a laptop with Intel CPU and ACPI states C0 .. C3

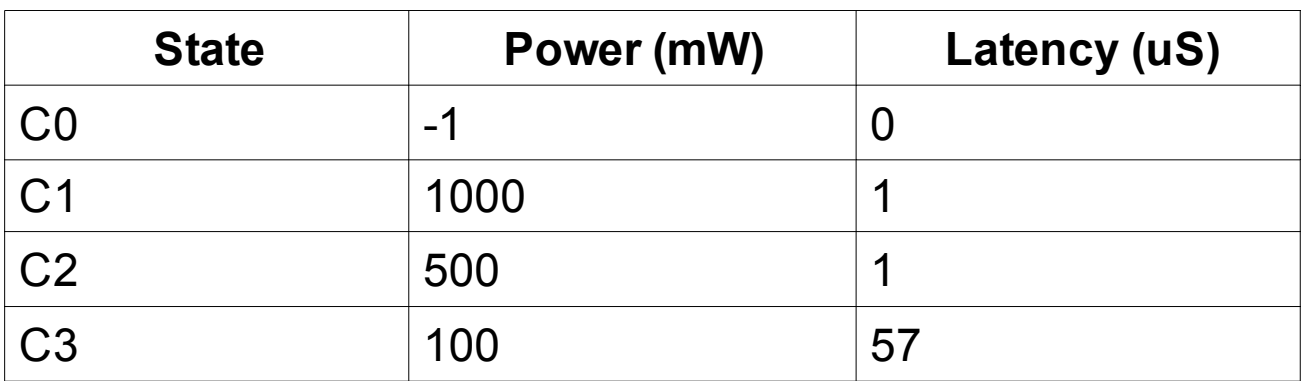

## CPUIdle Governors

- *ladder* steps down or up sleep states one at a time depending on the time spent in the last idle idle period. It works well with a regular timer tick, but not with dynamic tick
- *menu* selects sleep state based on expected idle time. Works well with dynamic tick systems.

## CPUIdle user interface

- In /sys/devices/system/cpu/cpuidle
	- *current\_driver* the name of the cpuidle driver
	- *current\_governor\_ro* the name of the governor
- In /sys/devices/system/cpu/cpu0/cpuidle
	- desc : description of the idle state
	- latency : latency of this idle state (microseconds)
	- name : name of the idle state (string)
	- power : power consumed while in this idle state (in milliwatts)
	- time : total time spent in this idle state (in microseconds)
	- usage : Number of times this state was entered (count)

## Power QOS

- Power management can impact some work loads
- Power management Quality Of Service added in 2.6.25
- Defines minimum latency for CPU and network
- Applications can write desired latency (uS) to
	- /dev/cpu\_dma\_latency
	- /dev/network\_latency

#### Macro power management

- Put system into a suspend mode:
	- full power
	- reduced power
	- suspend
	- hibernate

suspend-to-ram

suspend-to-disk

# Suspend to RAM

- Freeze all tasks
- Suspend all devices
- (Usually) put the DRAM into a self-refresh mode
- Set the CPU into the deepest sleep state and wait for a wake-up event
- On wake-up, set the DRAM to normal refresh mode
- Resume all devices
- Thaw all tasks

# Suspend-to-disk

- Freeze all tasks
- Suspend all devices
- Take a snapshot of the system image and store it in a swap partition on disk
- Power off
- On boot up, kernel tests for a valid image and loads if found
- Suspend then resume all devices to bring them into the same state as when the image was created
- Thaw all tasks

# Driver support for suspend & resume

- Drivers that want to participate must implement
	- suspend set device into power saving state (see next slide)
	- resume return device to normal operation

## Suspend states

- PM EVENT SUSPEND stop all activity and put the device into a low power state
- PM EVENT HIBERNATE as above, put enable wake-up events
- PM\_EVENT\_FREEZE stop all activity but don't switch to a low power mode
- PM EVENT PRETHAW a warning that a "suspendto-disk" image is about to be loaded: set the hardware into a compatible state. Drivers that implement this often simply reset the device.

#### Wakeup events

- Driver that can wake from suspend mode should set can wakeup flag
	- Examples: buttons, keyboard, touch screen, RTC
- Wakeup events can be selectively disabled (next slide)
	- Driver should call device may wakeup() in suspend to see if hardware should be armed for wakeup

#### Power management user interface

- Possible states are in /sys/power/state
	- suspend lightweight suspend-to-ram
	- mem full suspend-to-ram
	- disk suspend-to-disk
- Set state by writing the state to the file, e.g.

echo "mem" > /sys/power/state

# Summary

- Micro power management
	- CPUFreq, Dynamic tick, CPUIdle
- Macro power management
	- Suspend (to RAM) and hibernate (to disk)
	- Hibernate requires fast mass storage flash memory too slow
- Good power management requires support in
	- Board support package
	- Drivers
	- applications

#### References

[1] IEA "1 Watt plan" http://www.iea.org/

[2] cpuspeed

http://www.carlthompson.net/Software/CPUSpeed

[3] cpudyn http://mnm.uib.es/gallir/cpudyn/

[4] cpufreqd http://www.linux.it/~malattia/wiki/index.php/Cpufreqd

[5] Driver core API changes for 2.6.19 http://lwn.net/Articles/201111/

[6] Clockevents and dyntick in 2.6.21 http://lwn.net/Articles/223185/